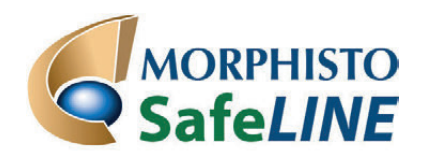

## **GIFTFREIES MIKROSKOPIEREN UND FÄRBEN**

# **Arbeitsanleitung**

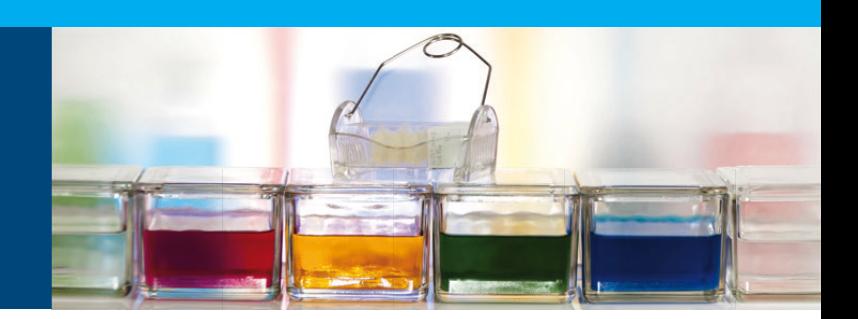

### **AS-Färbung (Astrablau / Safranin) für die Botanik**

#### **Schritt 1**

Die Färbebecher vorbereiten: 5 ml *Spüllösung 1* (2 mal); 1 ml Färbelösung *Astrablau*; 2 ml Färbelösung *Safranin*; 5 ml *Spüllösung 2*; 5 ml *Spüllösung 3* und 5 ml *Spüllösung 4* in jeweils einen Färbetrog füllen. Auf einen Objektträger ca. 1–2 Tropfen *INCLUDAL A* geben.

#### **Schritt 2**

Schnitte in *Spüllösung 1* ca. 1–2 Minuten spülen.

#### **Schritt 3**

Schnitte entnehmen und kurz auf ein saugfähiges Papier geben. Danach in die Färbelösung *Astrablau* geben und für ca. 5 Minuten dort belassen.

#### **Schritt 4**

Die Schnitte entnehmen, kurz auf ein saugfähig Papier und dann kurz in die *Spüllösung 1* geben.

#### **Schritt 5**

Danach die Schnitte in die Färbelösung *Safranin* geben und ca. 5 Minuten dort belassen. Die Schnitte wieder kurz auf ein saugfähiges Papier geben

#### **Schritt 6**

Dann für 5 Minuten in *Spüllösung 2* geben, danach direkt in *Spüllösung 3* bis alle Zellulosewände blau und verholzte Zellwände rot erscheinen.

#### **Schritt 7**

In *Spüllösung 4* gründlich waschen. Danach die Schnitte auf den vorbereitetenObjektträger mit dem Einschlussmittel geben und das Deckglas auflegen.

Das Präparat kann nun unter dem Mikroskop ausgewertet werden.

#### **Bestimmung:**

Verholzte Zellwände sind rot, Cellulose blau. **MORPHISTO®** 

**Evolutionsforschung und Anwendung GmbH** Weismüllerstraße 4560314 Frankfurt am Main, Tel.: 069/400 3019 60, Fax: 069/400 3019 64, E-Mail: info@morphisto.de, Internet: www.morphisto.de